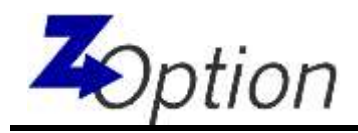

# **GLSU Version History: What's New in GLSU 6.0?**

# **Added in GLSU version 6.0…**

- **Better Template Support** Download and use templates stored in SAP without leaving Excel
- **Automated "Description Fields" creation** When you add fields to your worksheet, you can also add their descriptions
- **Pin pick-list favorites** When getting drop-down help in the cell in Excel, pin your favorite results to the list
- **Better Cross-Company document handling** Now returns all cross-company document numbers back to your worksheet
- **Mapping Functionality** Interface or flat file Mapping with Default Entry Offset for single row entries
- **Post/Park Ribbon enhancements** Button texts now change depending on type of process configured in Options menu
- **Custom Pick Lists** ZZ Custom Fields and other standard SAP fields not supported by GLSU can be added by the customer

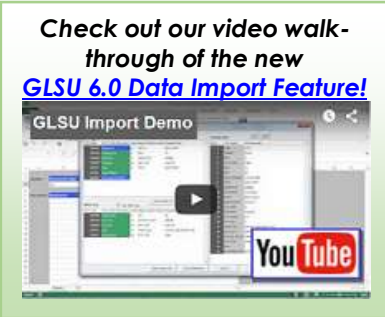

- **Better attachment handling** When multiple documents are posted, physically stores the attachment once, with links stored for all other documents
- **Automation of "Send Validation Now" function** can automatically handle updated company codes and posting keys
- **Support for 64-bit MS Office**
- **Ability to Park to Ledger Groups**
- **Select Individual Sheets for Export, Validation, & Post/Park actions**
- **Document Attachment Size can now be controlled** by a Premium user. The worksheet size is viewable in GLSU along with a breakdown of individual sheet sizes
- **Allow Premium user to Globally control access** to transactions and the "Choose Fields" menu option for all users

# **Added in GLSU version 5.0…**

- **Load Document enhancement** Facilitates quick creation of a GLSU template with data from existing SAP financial documents
- **Show blocking indicators** in pick lists for Cost center, Profit center, and Internal orders
- **Add pick values** for Reversal reason, fields with fixed values, and select fields with SAP

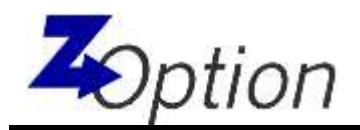

check tables

- **Pre-validation of accounts** which are "Post automatically only" and Reconciliation accounts and excluded from pick lists
- **Option to view SAP Message Long Text information in pre-validation**
- **GLSU functions available in Excel Ribbon**
- **Premium-User controlled Default User Settings**

#### **Added in GLSU version 4.2…**

- **Support for Windows 8 / Excel 2013**
- **Support for Multi-Portal SSO (Single Sign-On)**

#### **Added in GLSU version 4.1…**

- **Pre-validation enhancement** for Cost Accounting and Financial Accounting line items within SAP configuration, configured coding block checks, asset checks, SD order checks, funds management checks, CO relevant fields, FI relevant fields, MM relevant fields, and joint venture checks
- **Document number drill-back** from the spreadsheet to an interactive SAP screen
- **Support for Windows 7**

#### **Added in GLSU version 4.0…**

- **Attach source spreadsheet documents** to the BDS (Business Document Service) in SAP
- **Shows cross-company** (intercompany) and split document numbers
- **Double-byte (East Asian Language)** Unicode support
- **Windows installer** (mainly to aid in Citrix and other non-end-user involved deployments)
- **Installation Check:** GLSU SAP side installation check function

#### **Added in GLSU version 3.1…**

- **Custom Validations** (w/Excel drill-back)
- **Dropped-Header** (Multiple Documents on a single sheet)
- **SSO Support** (Single Sign-On with SAP Logon Tickets)

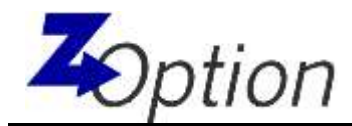

- **Configurable Default and Hidden Field List**
- **Payment Terms Pre-Validation/Description/Pick Values** (Live and Off-line)
- **Personnel Number Pre-Validation/Description/Pick Values** (Live and Off-line)
- **Assets Pre-Validation/Description/Pick Values** (Live and Off-line)
- **Display SAP SID/Client on worksheet**
- **CO-PA Pick Values** (SAP 4.7 and later with a live connection)
- **Search function on Choose Fields**
- **Pick Date Values**
- **Enhanced Pre-Validation Error List Handling** (Insert errors worksheet)

#### **Added in GLSU version 3.0…**

- **Real-time (Live) and Off-line validation options:** GLSU now offers both real-time and off-line configurable options for Pre-Validations, Master Data Lookups (Pick Lists) and Descriptions.
- **SOX Compliance:** Adherence to basic SOX (Sarbanes-Oxley Act) requirements for data access.
- **Job Class:** Configurable technical option to submit background jobs as "Class A".
- **Blocking and Deletion Indicators:** Shown for Vendor, Customer, and GL Accounts in Pick Lists at both the central and company level.
- **Long Text:** Added support for Park Document long texts.
- **Tax Codes:** Validation, Pick Values, and Description support for Tax Codes (Real-Time and Off-line).
- **Trading Partner:** Validation, Pick Values, and Description support for Trading Partner (Real-Time and Off-line).
- **Post Foreign Currency Adjustment:** Support for transaction FBB1.
- **Time/date stamp:** Display of Time/Date stamp of off-line validation data in "Options" screen.
- **Validation Info:** Status display of real-time or off-line GLSU configuration for each configured item.

# **Added in GLSU version 2.4…**

 **Enhanced language support:** GLSU will be quickly adaptable to support new languages as required by new and existing customers.

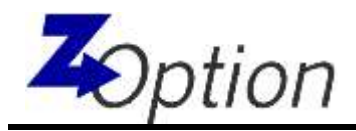

- **Enhanced validations:** Additional performance enhancements have been made to the master data validation portion of GLSU.
- **Enhanced message handling:** The GLSU user will have configurable choices for how SAP messages are returned to the GLSU spreadsheet.
- **Enhanced font selection:** More control will be given for the fonts used in picklists, etc., to aid in foreign language handling.

# **Added in GLSU version 2.3…**

- **Selection Criteria for Validation Data:** This allows you to specify specific ranges of data for each of the master data elements GLSU can validate inside the spreadsheet.
- **Show Validation Again:** This will show the previous listing of errors without doing the validation logic again. This will shorten the time it takes you to correct multiple errors in a spreadsheet before posting.
- **Check blocked and 'marked for deletion':** These indicators are now checked at the company code and central levels.
- **Profit Center Validation:** Now checking the blocking indicator.
- **Print Document History:** Posting history is printable from the SAP ZGLSU ABAP screen.
- **Validation of Sales Organization:** GLSU's first PA validation.
- **Performance Improvements:** Even better performance in the GLSU add-in for validation data.

# **Added in GLSU version 2.2…**

- **Long Text Support:** For document and line item long texts.
- **Configurable GLSU installation directory:** (Advanced XP Support, Support for "limited" user accounts) GLSU can now be installed to any directory the user chooses. Installation can vary between every user at your organization.
- **SAP 4.7 Enterprise:** Is now fully supported.

Trademarks SAP is the registered trademark of SAP SE. Microsoft Windows, Microsoft Office, and Microsoft Excel are the registered trademark of Microsoft Corporation. All other trademarks are the property of their respective owners.

Copyright

1999-2017 Z Option Incorporated. No part of this document may be reproduced in any form or by any means without the prior written permission of Z Option, Inc.